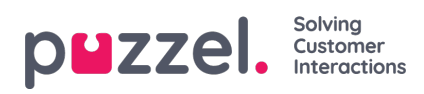

## **Zoeken in het schema scherm**

Zoeken in het schema scherm is heel snel en gemakkelijk

- 1. In het veld "Filter" voert u de informatie in die u zoekt.
- 2. Het schema-scherm zal automatisch filteren op de gebruikte term.